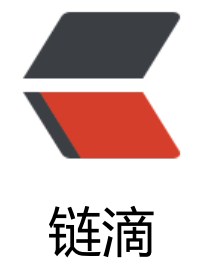

# 小[程序排](https://ld246.com)版

作者: longzeheng

- 原文链接:https://ld246.com/article/1607064379113
- 来源网站: [链滴](https://ld246.com/member/longzeheng)
- 许可协议:[署名-相同方式共享 4.0 国际 \(CC BY-SA 4.0\)](https://ld246.com/article/1607064379113)

## **小程序排版**

**示例**

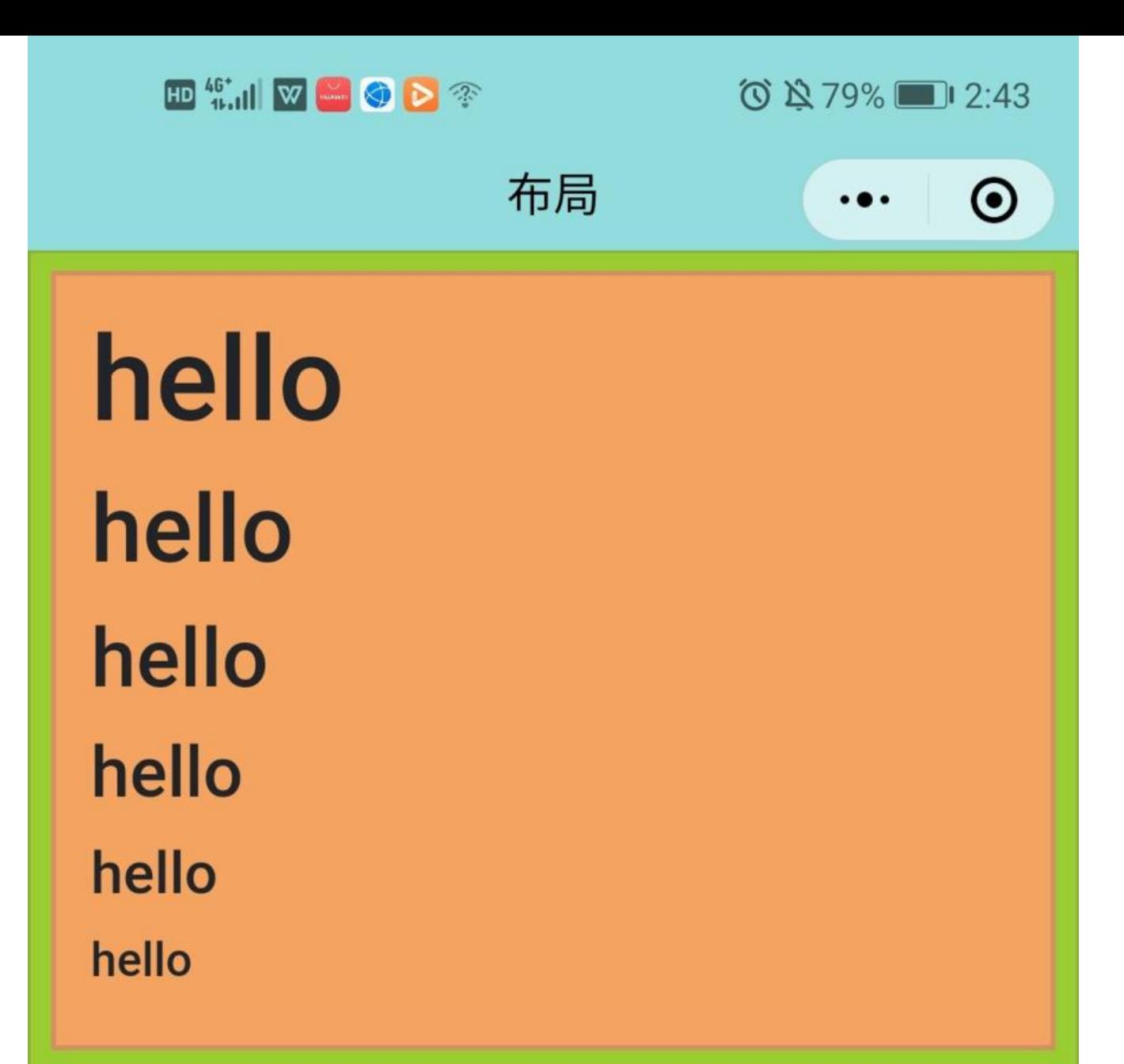

**Fancy With faded secondary** text

display\_1 disnlay 2

原文链接: 小程序排

### **代码**

#### **wxml**

```
<view class="container">
  <view class="bd_example">
   <p class="h1">hello</p>
   <p class="h2">hello</p>
  \langle p \rangle class="h3">hello</p>
   <p class="h4">hello</p>
  < p class="h5" > hello< p>
   <p class="h6">hello</p>
  </view>
  <view class="bd_example mt05">
  <h3 class="h3">
    Fancy
    <small class="text_muted">With faded secondary text</small>
  </h3>
  </view>
  <view class="bd_example mt05">
   <table class="table">
     <tbody>
     <tr><td>
         <span class="display_1">display_1</span>
      \langle t \rangle\langletr>
     <tr><td> <span class="display_2">display_2</span>
      \langle t \rangle\langle tr \rangle <tr>
       <td>
         <span class="display_3">display_3</span>
      \langle t \rangle\langle/tr\rangle<tr> <td>
         <span class="display_4">display_4</span>
      \langle t \rangle\langle t \rangle </tbody>
   </table>
  </view>
  <view class="mt05 bd_example">
   <p class="lead">
    Vivamus sagittis lacus vel augue laoreet rutrum faucibus dolor auctor. Duis mollis, est non
commodo luctus.
  \langle/p>
  </view>
  <view class="mt05 bd_example">
```

```
 <p>You can use the mark tag to <mark>highlight</mark> text.</p>
   <p><del>This line of text is meant to be treated as deleted text.</del></p>
  \langle p \rangle <s>This line of text is meant to be treated as no longer accurate.\langle s \rangle </p>
  \langle p \rangle <ins>This line of text is meant to be treated as an addition to the document. \langle p \rangle /ins>\langle p \rangle>
   <p><u>This line of text will render as underlined</u></p>
  \langle p \rangle <small>This line of text is meant to be treated as fine print.\langle p \rangle /small>\langle p \rangle <p><strong>This line rendered as bold text.</strong></p>
   <p><em>This line rendered as italicized text.</em></p>
  </view>
  <view class="mt05 bd_example">
   <blockquote class="blockquote">
     <p class="mb_0">Lorem ipsum dolor sit amet, consectetur adipiscing elit. Integer posuere
erat a ante. \langle p \rangle </blockquote>
 \langle/view\rangle <view class="mt05 bd_example">
   <blockquote class="blockquote">
     <p class="mb_0">Lorem ipsum dolor sit amet, consectetur adipiscing elit. Integer posuere
erat a ante.</p>
     <footer class="blockquote_footer">Someone famous in <cite title="Source Title">Source
Title</cite></footer>
   </blockquote>
  </view>
  <view class="mt05 bd_example">
   <blockquote class="blockquote ">
     <p class="mb_0 text_center">Lorem ipsum dolor sit amet, consectetur adipiscing elit. Int
ger posuere erat a ante.
    \langle/p>
     <footer class="blockquote_footer text_center">Someone famous in <cite title="Source Tit
e">Source Title</cite>
     </footer>
   </blockquote>
  </view>
  <view class="mt05 bd_example">
   <blockquote class="blockquote ">
     <p class="mb_0 text_right">Lorem ipsum dolor sit amet, consectetur adipiscing elit. Integ
r posuere erat a ante.
    \langle/p>
     <footer class="blockquote_footer text_right">Someone famous in <cite title="Source Titl
">Source Title</cite>
     </footer>
   </blockquote>
  </view>
  <view class="mt05 bd_example">
   <ul class="list_inline">
     <li class="list_inline_item">Lorem</li>
     <li class="list_inline_item">Phasellus</li>
     <li class="list_inline_item">Nulla</li>
  \langle/ul\rangle </view>
  <view class="mt05 bd_example">
   <dl class="row">
```

```
 <dt class="col_3">Description lists</dt>
    <dd class="col_9">A description .</dd>
    <dt class="col_3">Euismod</dt>
   <dd class="col 9">
     <p>Vestibulum elit.</p>
     <p>Donec id at eget metus.</p>
   \langledd>
    <dt class="col_3">Malesuada porta</dt>
    <dd class="col_9">Etiam.</dd>
    <dt class="col_3 text_truncate">Truncated term is truncated</dt>
   <dd class="col 9">Fusce risus.</dd>
    <dt class="col_3">Nesting</dt>
   \ledd class="col9"> <dl class="row">
       <dt class="col_4">Nested definition</dt>
     <dd class="col 8">Aenean posuere nunc.</dd>
    \langledl>
   \langledd>
  \langledl>
  </view>
</view>
```
#### **wxss**

/\* 排版css \*/ html, address, blockquote, body, dd, div, dl, dt, fieldset, form, frame, frameset, h1, h2, h3, h4, h5, h6, noframes, ol, p, ul, center, dir, hr,

```
menu,
pre,
footer,
dt,
dd {
 /*以上列表元素默认状态下以块状显示,未显示的将以内联元素显示,该列表针对HTML4版本,部
元素在XHTML1中将废弃*/
  display: block
}
table {
  border-spacing: 2px;
}
td,
th \{ vertical-align: inherit
}
/*定义单元格、列标题默认为垂直对齐默认为继承*/
thead,
tbody,
tfoot {
 vertical-align: middle
}
table {
  display: table
}
/*默认为表格显示*/
tr {
  display: table-row
}
/*默认为表格行显示*/
thead {
  display: table-header-group
}
/*默认为表格头部分组显示*/
tbody {
  display: table-row-group
}
/*默认为表格行分组显示*/
td,
th {
  display: table-cell;
}
/*默认为单元格显示*/
```

```
p {
  margin-top: 0;
  margin-bottom: 1rem;
}
p::after,
p::before {
  text-shadow: none !important;
  box-shadow: none !important;
  box-sizing: border-box;
}
.h1 {
  font-size: 2.5rem;
}
.h2 {
  font-size: 2rem;
}
.h3 {
 font-size: 1.75rem;
}
.h4 {
 font-size: 1.5rem;
}
.h5 \{ font-size: 1.25rem;
}
.h6 {
  font-size: 1rem;
}
.h1,
.h2,
.h3,
.h4,
.h5,
.h6 {
  margin-bottom: .5rem;
  font-weight: 500;
  line-height: 1.2;
}
.small,
small {
```

```
 font-size: 80%;
  font-weight: 400; }
.text_muted {
  color: #6c757d !important; }
.table {
  border-collapse: collapse !important; }
.table {
  width: 100%;
  margin-bottom: 1rem;
  color: #212529; }
table {
  border-collapse: collapse; }
tr {
  page-break-inside: avoid; }
.display_1 {
  font-size: 3rem;
  font-weight: 300;
  line-height: 1.2; }
.display_2 {
  font-size: 2.75rem;
  font-weight: 300;
  line-height: 1.2; }
.display_3 {
  font-size: 2.25rem;
  font-weight: 300;
  line-height: 1.2; }
.display_4 {
  font-size: 1.75rem;
  font-weight: 300;
  line-height: 1.2; }
.lead {
  font-size: 1.25rem;
  font-weight: 300;
```

```
}
```

```
.mark,
mark {
  padding: .2em;
  background-color: #fcf8e3; }
/* 加粗 */
b,
strong {
 font-weight: bolder; }
/* 斜体 */
i,
cite,
em,
var,
address {
  font-style: italic }
/* 删除线 */
s,
del {
  text-decoration: line-through; }
/* 下划线 */
u,
ins {
 text-decoration: underline; }
.initialism {
  font-size: 90%;
  text-transform: uppercase; }
.blockquote {
  margin-bottom: 1rem;
  font-size: 1.25rem; }
blockquote,
pre {
  border: 1px solid red;
  page-break-inside: avoid;
```

```
}
blockquote {
  margin: 0 0 1rem;
  margin-bottom: 1rem; }
.mb_0,
.my_0 {
 margin-bottom: 0 !important;
}
.blockquote_footer {
  display: block;
  font-size: 80%;
  color: #6c757d; }
.blockquote_footer::before {
 content: "\2014\00A0";
}
.text_center {
  text-align: center !important; }
.text_right {
  text-align: right !important; }
dl,
ol,
ul {
  margin-top: 0;
  margin-bottom: 1rem; }
.list_inline {
  padding-left: 0;
  list-style: none; }
li {
  display: list-item }
ol ul,
ulol,
ul ul,
ol ol {
  margin-top: 0;
  margin-bottom: 0 }
```

```
/*默认以列表显示*/
.list_inline_item {
  display: inline-block;
}
/* 不是最后一个元素都使用本css */
.list_inline_item:not(:last-child) {
  margin-right: .5rem;
}
dl {
  margin: 1.12em 0
}
dt {
  font-weight: 700;
}
dd {
  margin-left: 40rpx
}
.text_truncate {
  overflow: hidden;
  text-overflow: ellipsis;
  white-space: nowrap;
}
```